### Schlüsselqualifikation Präsentieren

Vortragen von Mathematik mit der BEAMER-Klasse

Dirk Lorenz

Zentrum für Technomathematik - Universität Bremen

<span id="page-0-0"></span>Winterseminar Uttendorf 13. Februar 2005

K ロ ▶ K @ ▶ K 할 ▶ K 할 ▶ ① 할 / 1 ① 9 Q @

## Inhalt des ersten Teils: Präsentieren im Allgemeinen

1 [Präsentieren: Wie anfangen?](#page-5-0)

[Wo trage ich vor? Wer hört mir zu?](#page-6-0)

[Eine transparente Struktur](#page-11-0)

2 [Tipps, Tricks, Vorschläge zum Präsentieren](#page-19-0)

[Text](#page-20-0)

[Gestalten von Folien](#page-26-0)

[Bilder, Grafiken](#page-28-0)

<span id="page-1-0"></span> $\partial \alpha \cap$ 

## Inhalt des zweiten Teils: Präsentieren mit der BEAMER-Klasse

3 Die BEAMER[-Klasse - Herkunft und Hintergrund](#page-36-0)

4 [Strukturen](#page-39-0)

[Sections, Subsections](#page-40-0)

[Frames](#page-43-0)

**[Overlays](#page-50-0)** 

**5** [Goodies und Effekthascherei](#page-61-0)

[Themes](#page-62-0)

[Special Effects](#page-63-0)

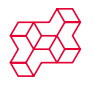

## Vorbemerkungen

- Vielleicht hört ihr hier nichts Neues.
- Eine Erinnerung/Auffrischung kann nicht schaden.
- Keine Regeln, sondern Vorschläge

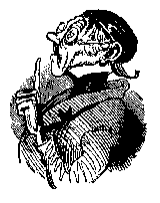

4 D F

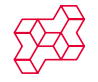

## Teil I

## [Präsentieren im Allgemeinen](#page-4-0)

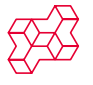

<span id="page-4-0"></span> $299$ 

[Schlüsselqualifikation Präsentieren](#page-0-0) Winterseminar Uttendorf 2005

Ξ

 $\mathbf{K}$ ×

4日下

 $\prec$ × **[Präsentieren: Wie anfangen?](#page-5-0)** [Tipps, Tricks, Vorschläge zum Präsentieren](#page-19-0)<br>O COMITAD EXAMPLE DE TRICKS, Vorschläge zum Präsentieren  $\circ$  $\overline{O}O$ 

## Überblick

**1** [Präsentieren: Wie anfangen?](#page-5-0) [Wo trage ich vor? Wer hört mir zu?](#page-6-0) [Eine transparente Struktur](#page-11-0)

2 [Tipps, Tricks, Vorschläge zum Präsentieren](#page-19-0) [Text](#page-20-0) [Gestalten von Folien](#page-26-0)

[Bilder, Grafiken](#page-28-0)

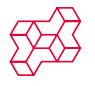

<span id="page-5-0"></span> $\Omega$ 

×.

4 **D** F

Wo trage ich vor? Wer hört mir zu?

## Am Anfang klären!

- Wieviel Zeit habe ich?
- In welchem Rahmen trage ich vor?
- Wer hört mir eigentlich zu? (Und wieso?)

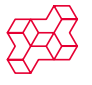

<span id="page-6-0"></span> $\Omega$ 

医乳头面

∢ □ ▶ ∢ <sup>⊖</sup> 16  $\prec$ 

Wo trage ich vor? Wer hört mir zu?

## Am Anfang klären!

- Wieviel Zeit habe ich?
- In welchem Rahmen trage ich vor?
- Wer hört mir eigentlich zu? (Und wieso?)

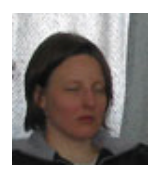

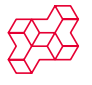

 $\Omega$ 

∍

16  $\left( 1, \right)$ 

4 D F  $\prec$ 

Wo trage ich vor? Wer hört mir zu?

## Am Anfang klären!

- Wieviel Zeit habe ich?
- In welchem Rahmen trage ich vor?
- Wer hört mir eigentlich zu? (Und wieso?)

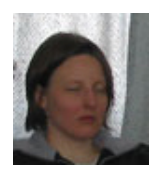

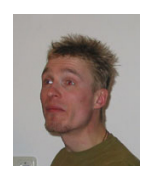

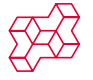

つへへ

×

4 D F

Wo trage ich vor? Wer hört mir zu?

## Am Anfang klären!

- Wieviel Zeit habe ich?
- In welchem Rahmen trage ich vor?
- Wer hört mir eigentlich zu? (Und wieso?)

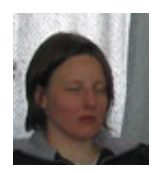

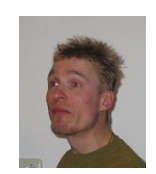

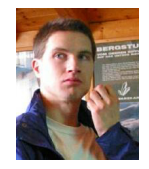

4 0 F

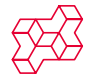

つへへ

×.

Wo trage ich vor? Wer hört mir zu?

## Am Anfang klären!

- Wieviel Zeit habe ich?
- In welchem Rahmen trage ich vor?
- Wer hört mir eigentlich zu? (Und wieso?)

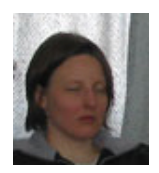

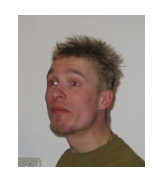

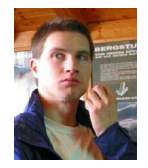

4 **D** F

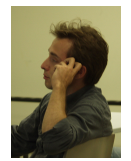

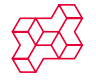

つへへ

**[Präsentieren: Wie anfangen?](#page-5-0)** [Tipps, Tricks, Vorschläge zum Präsentieren](#page-19-0)<br>O COMITAD EXAMPLE DE TRICKS, Vorschläge zum Präsentieren  $\overline{O}O$ 

### Die Struktur macht den Unterschied

#### **Was wollen wir mit unsere Vorträgen?**

- Komplexe Sachverhalte transportieren
- Im Gedächtnis bleiben
- Beeindrucken

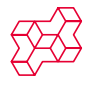

<span id="page-11-0"></span> $\Omega$ 

 $\rightarrow$   $\rightarrow$   $\equiv$ 

э.

4 0 3 4

### Die Struktur macht den Unterschied

#### **Was wollen wir mit unsere Vorträgen?**

- Komplexe Sachverhalte transportieren
- Im Gedächtnis bleiben
- Beeindrucken

#### Also:

- Der Zuhörer soll es so einfach wie möglich haben.
- Die Informationen sollen ansprechend und verständlich aufbereitet werden.
- Der Vortrag braucht eine gute, einfache, transparente Struktur.

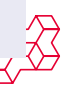

Eine transparente Struktur

### Vom Sammeln zur Struktur

#### **Wie fange ich an?**

- Inventur: Was kann ich in meiner Zeit sinnvoll rüberbringen?
- Sortiere das Inventar: Abschnitte und Unterabschnitte.
- Vergebe aussagekräftige Namen.

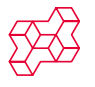

 $\Omega$ 

ヨメ イヨ

4 0 3 4

#### Eine transparente Struktur

### Vom Sammeln zur Struktur

#### **Wie fange ich an?**

- Inventur: Was kann ich in meiner Zeit sinnvoll rüberbringen?
- Sortiere das Inventar: Abschnitte und Unterabschnitte.
- Vergebe aussagekräftige Namen.

#### Beispiel

**Statt:** Die Wärmeleitgleichung **Benutze:** Modellieren von Wärmeausbreitung: Die Wärmeleitgleichung

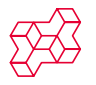

 $\Omega$ 

ヨメスヨ

4 D F

### Vom Sammeln zur Struktur

#### **Wie fange ich an?**

- Inventur: Was kann ich in meiner Zeit sinnvoll rüberbringen?
- Sortiere das Inventar: Abschnitte und Unterabschnitte.
- Vergebe aussagekräftige Namen.

#### Beispiel

**Statt:** Die Wärmeleitgleichung **Benutze:** Modellieren von Wärmeausbreitung: Die Wärmeleitgleichung

#### Merke:

- Ein Vortrag ist kein Artikel.
- Die Überschriften alleine sollen eine sinvolle Zusammenfassung des Vortrages ergeben.

Eine transparente Struktur

**[Präsentieren: Wie anfangen?](#page-5-0)** [Tipps, Tricks, Vorschläge zum Präsentieren](#page-19-0)<br>O OO  $\rm \tilde{o}$  $\rm{O}O$ 

## Zeit knapp? Abkürzungen!

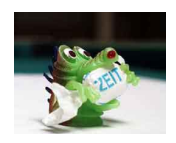

• Bei Zeitnot werden oft Folien unterschlagen.

4 D F

 $\bullet \leadsto$  Die Zuschauer wundern sich, was fehlt.

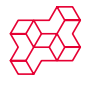

 $299$ 

∍

16  $\left( 1, \right)$ 

## Zeit knapp? Abkürzungen!

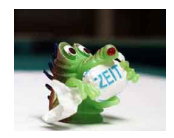

- Bei Zeitnot werden oft Folien unterschlagen.
- $\bullet \leadsto$  Die Zuschauer wundern sich, was fehlt.

4 0 F

#### **Satz**

Jede gerade Zahl ≥ 4 ist Summe von zwei Primzahlen.

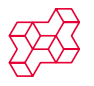

 $\Omega$ 

 $\left( 1, \right)$ 

## Zeit knapp? Abkürzungen!

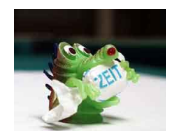

- Bei Zeitnot werden oft Folien unterschlagen.
- $\bullet \leadsto$  Die Zuschauer wundern sich, was fehlt.

4 D F

#### **Satz**

Jede gerade Zahl ≥ 4 ist Summe von zwei Primzahlen.

[Überspringe Beweis](#page-19-0)

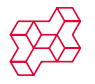

 $\Omega$ 

 $\rightarrow$   $\rightarrow$   $\equiv$ 

[Präsentieren: Wie anfangen?](#page-5-0) [Tipps, Tricks, Vorschläge zum Präsentieren](#page-19-0)  $\circ$  $\rm{O}O$ 

# Überblick

[Präsentieren: Wie anfangen?](#page-5-0) [Wo trage ich vor? Wer hört mir zu?](#page-6-0) [Eine transparente Struktur](#page-11-0)

2 [Tipps, Tricks, Vorschläge zum Präsentieren](#page-19-0) **[Text](#page-20-0)** [Gestalten von Folien](#page-26-0) [Bilder, Grafiken](#page-28-0)

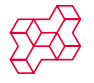

<span id="page-19-0"></span> $\Omega$ 

×.

 $\leftarrow$ 

### Strukturieren von Text

- Benutze kurze Sätze, noch besser: Halbsätze.
- Keine Punkte nach Halbsätzen
- Brich Zeilen per Hand um. (Dort wo es sinnvoll ist, nicht dort wo die Zeile zu Ende ist.)
- Vermeide Trennen von Wörtern. Zu Not von Hand
- Schrift in Grafiken sollte zur Schrift auf der Folie passen.

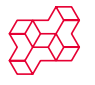

<span id="page-20-0"></span> $\Omega$ 

**ALC** 

4 0 F

### Strukturieren von Text

- Benutze kurze Sätze, noch besser: Halbsätze.
- Keine Punkte nach Halbsätzen
- Brich Zeilen per Hand um. (Dort wo es sinnvoll ist, nicht dort wo die Zeile zu Ende ist.)
- Vermeide Trennen von Wörtern. Zu Not von Hand
- Schrift in Grafiken sollte zur Schrift auf der Folie passen.

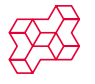

 $\Omega$ 

4 0 F

### Strukturieren von Text

- Benutze kurze Sätze, noch besser: Halbsätze.
- Keine Punkte nach Halbsätzen
- Brich Zeilen per Hand um. (Dort wo es sinnvoll ist, nicht dort wo die Zeile zu Ende ist.)
- Vermeide Trennen von Wörtern. Zu Not von Hand
- Schrift in Grafiken sollte zur Schrift auf der Folie passen.

#### Merke:

- $\bullet$  20 40 Worte pro Folie
- "You need three bullets!"
- Eine Folie wird ca. 50 Sekunden gesehen.

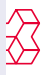

 $\Omega$ 

∢ □ ▶ ∢ n<sup>3</sup>

[Präsentieren: Wie anfangen?](#page-5-0) [Tipps, Tricks, Vorschläge zum Präsentieren](#page-19-0)  $\circ$  $\overline{O}O$ 

### Wer PowerPoint benutzt, hält die besseren Vorträge

#### **Formeln in Vorträgen**

- Mathematiker lieben Formeln.
- Nicht alle Formeln schaffen Klarheit.

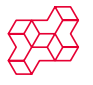

 $\Omega$ 

B

 $\left( 1, \right)$ 

4 0 F

[Präsentieren: Wie anfangen?](#page-5-0) [Tipps, Tricks, Vorschläge zum Präsentieren](#page-19-0)  $\circ$ ŌŌ

### Wer PowerPoint benutzt, hält die besseren Vorträge

#### **Formeln in Vorträgen**

- Mathematiker lieben Formeln.
- Nicht alle Formeln schaffen Klarheit.

#### Beispiel

Statt "Da  $K \in \mathcal{K}(\mathcal{X}, \mathcal{Y})$ ..." benutze "Da  $K$  ein kompakter Operator ist. . . ".

**Stat** "Sei 
$$
f = \int g \, dx \ldots
$$
"  
\n*benutzte*  
\n"Sei  $f$  eine Stammfunktion  
\n*von*  $g \ldots$ ."

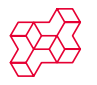

 $\Omega$ 

一 一 三

4 0 F

[Präsentieren: Wie anfangen?](#page-5-0) [Tipps, Tricks, Vorschläge zum Präsentieren](#page-19-0)  $\circ\bullet$  $\circ$ ŌО

### Wer PowerPoint benutzt, hält die besseren Vorträge

#### **Formeln in Vorträgen**

- Mathematiker lieben Formeln.
- Nicht alle Formeln schaffen Klarheit.

### Beispiel

Statt "Da  $K \in \mathcal{K}(\mathcal{X}, \mathcal{Y})$ ..." benutze "Da  $K$  ein kompakter Operator ist. . . ".

**Stat** "Sei 
$$
f = \int g \, dx \ldots
$$
"  
\n*benutzte*  
\n"Sei  $f$  eine Stammfunktion  
\n*von g*…".

#### Merke:

#### Setze Formeln

- nicht ein, wenn sie als Text ähnlich lang wären.
- ein, wenn sie nur bekannte Zeichen benutzen.
- ein, wenn ein Sachverhalt häufiger vorkommt.

 $\sqrt{m}$   $\rightarrow$   $\sqrt{m}$   $\rightarrow$   $\sqrt{m}$ 

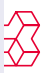

### Gestaltungselemente machen Folien besser erfassbar

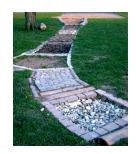

- Benutze Aufzählungen oder Listen statt Fließtext.
- Benutze Umgebungen wie example, block.
- Benutze mehrere Spalten.
- Fußnoten sind sinnlos.

<span id="page-26-0"></span>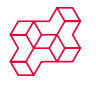

### Gestaltungselemente machen Folien besser erfassbar

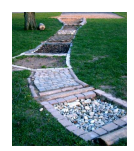

- Benutze Aufzählungen oder Listen statt Fließtext.
- Benutze Umgebungen wie example, block.
- Benutze mehrere Spalten.
- Fußnoten sind sinnlos.

#### Merke:

- Volle Folien mit viel Text begreift man schlecht.
- Die Struktur soll hervorheben, was wichtig ist, was ein Detail ist und wie etwas zusammenhängt.

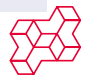

[Präsentieren: Wie anfangen?](#page-5-0) [Tipps, Tricks, Vorschläge zum Präsentieren](#page-19-0)  $\circ$  $\breve{\bullet}$ 

### Ein Bild sagt mehr als 1000 Worte

- Bilder verdeutlichen Konzepte oft besser als Worte.
- Bilder bleiben eher im Gedächtnis.
- Bilder halten die Zuhörer bei der Stange.

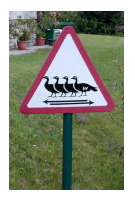

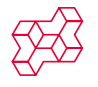

<span id="page-28-0"></span> $\Omega$ 

×.

4 **D** F

## Ein Bild sagt mehr als 1000 Worte

- Bilder verdeutlichen Konzepte oft besser als Worte.
- Bilder bleiben eher im Gedächtnis.
- Bilder halten die Zuhörer bei der Stange.

#### Merke:

- Ein Bild pro Folie schadet nie!
- Bilder nach links
- Schriften und Farben in Grafiken müssen passen.

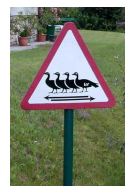

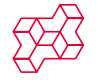

 $\Omega$ 

 $\sim$ 

 $\leftarrow$ 

### Ein Bild sagt mehr als 1000 Worte

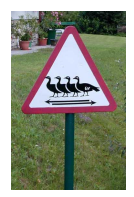

• Bilder verdeutlichen Konzepte oft besser als Worte.

4 **D** F

- Bilder bleiben eher im Gedächtnis.
- Bilder halten die Zuhörer bei der Stange.

#### Merke:

- Ein Bild pro Folie schadet nie!
- Bilder nach links
- Schriften und Farben in Grafiken müssen passen.

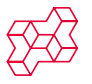

 $\Omega$ 

 $\sim$ 

### Ein Bild sagt mehr als 1000 Worte

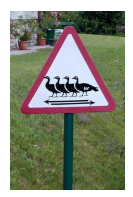

- Bilder verdeutlichen Konzepte oft besser als Worte.
- Bilder bleiben eher im Gedächtnis.
- Bilder halten die Zuhörer bei der Stange.

#### Merke:

- Ein Bild pro Folie schadet nie!
- Bilder nach links
- Schriften und Farben in Grafiken müssen passen.

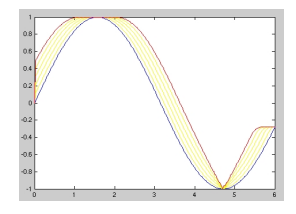

 $\leftarrow$ 

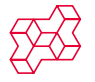

 $\Omega$ 

 $\sim$ 

Bilder, Grafiken

### Spezielle Folienübergänge

- Spielereien können die Aufmerksamkeit der Zuschauer erwecken.
- Spielereien lenken fast immer vom Inhalt ab,
- es sei denn sie haben einen sehr guten Grund.

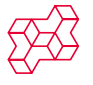

 $\Omega$ 

一 一 三

э **State** 

4 D F

Bilder, Grafiken

### Spezielle Folienübergänge

- Spielereien können die Aufmerksamkeit der Zuschauer erwecken.
- Spielereien lenken fast immer vom Inhalt ab,
- es sei denn sie haben einen sehr guten Grund.

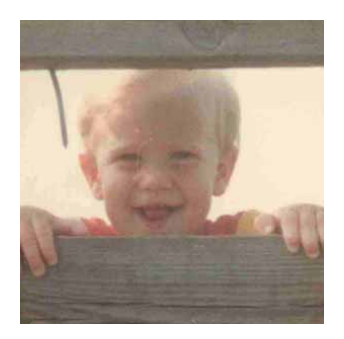

4 **D** F

Bilder, Grafiken

[Präsentieren: Wie anfangen?](#page-5-0) [Tipps, Tricks, Vorschläge zum Präsentieren](#page-19-0)  $\circ$  $\overline{O}$ 

### Spezielle Folienübergänge

- Spielereien können die Aufmerksamkeit der Zuschauer erwecken.
- Spielereien lenken fast immer vom Inhalt ab,
- es sei denn sie haben einen sehr guten Grund.

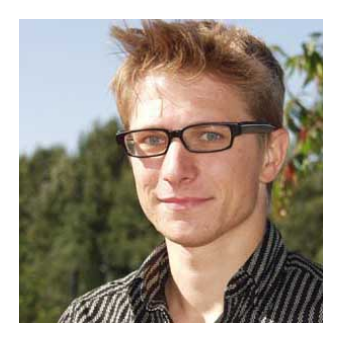

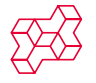

 $\Omega$ 

4 0 3

## Teil II

### [Präsentieren mit der](#page-35-0) BEAMER-Klasse

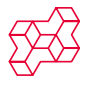

<span id="page-35-0"></span> $299$ 

[Schlüsselqualifikation Präsentieren](#page-0-0) Winterseminar Uttendorf 2005

16 ×

4 0 8 4
# Überblick

3 Die BEAMER[-Klasse - Herkunft und Hintergrund](#page-36-0)

### **[Strukturen](#page-39-0)**

[Sections, Subsections](#page-40-0)

[Frames](#page-43-0)

**[Overlays](#page-50-0)** 

5 [Goodies und Effekthascherei](#page-61-0) [Themes](#page-62-0) [Special Effects](#page-63-0)

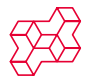

<span id="page-36-0"></span> $\Omega$ 

э  $\sim$  $\prec$ 

4 0 F

## Was ist die BEAMER-Klasse?

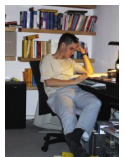

 $\bullet$  BEAMER ist eine LAT<sub>F</sub>X-Klasse wie ARTICLE.

4 D F

- Geschrieben von Till Tantau (Anlass: Promotionskolloquium 2003)
- Aktuelle Version: 3.01

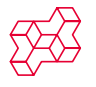

## Was ist die BEAMER-Klasse?

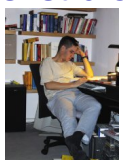

### $\bullet$  BEAMER ist eine LAT<sub>F</sub>X-Klasse wie ARTICLE.

- Geschrieben von Till Tantau (Anlass: Promotionskolloquium 2003)
- Aktuelle Version: 3.01

## Generelles:

- BEAMER funktioniert mit pdf $ET$  $\equiv$ X und  $ET \equiv X + dy$  ips.
- Standard LATEX Befehle funktionieren wie immer.
- Layout, Farben, Schriften lassen sich einfach global einstellen iedoch immer genau anpassen.
- Es gibt viele Möglichkeiten für die Strukturierung von Folien und dynamischen Effekten

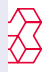

# Überblick

### Die BEAMER[-Klasse - Herkunft und Hintergrund](#page-36-0)

### 4 [Strukturen](#page-39-0)

[Sections, Subsections](#page-40-0) [Frames](#page-43-0) **[Overlays](#page-50-0)** 

5 [Goodies und Effekthascherei](#page-61-0) [Themes](#page-62-0) [Special Effects](#page-63-0)

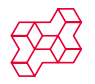

<span id="page-39-0"></span> $\Omega$ 

э  $\sim$  $\prec$ 

4 0 F

#### Sections, Subsections

## Die Grobstruktur des Dokumentes

- Teile Vortrag auf in Sections und Subsections
- Diese bilden das Inhaltsverzeichnis und die Übersichten auf den Folien

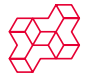

<span id="page-40-0"></span> $\Omega$ 

ヨメ メラ

∢ □ ▶ ∢ <sup>⊖</sup>

#### Sections, Subsections

## Die Grobstruktur des Dokumentes

- Teile Vortrag auf in Sections und Subsections
- Diese bilden das Inhaltsverzeichnis und die Übersichten auf den Folien

### **Beispiel**

```
\section{Die \beamer-Klasse - Hintergrund und Herkunft}
```

```
\section{Strukturen}
\subsection{Sections, Subsections}
\subsection{Frames}
\subsection{Overlays}
```
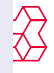

 $0000$ 

#### Sections, Subsections

## Mehr als vier Abschnitte  $\rightsquigarrow$  Parts

Mehr als vier Abschnitte können sich die Zuhörer nicht merken.

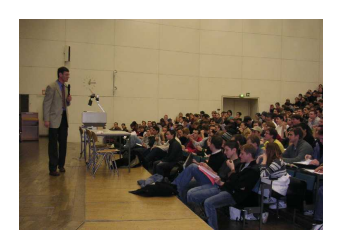

- Für lange Vorträge (>30 min): Parts
- Jeder Part verhält sich wie ein eingener Vortrag.
- Eigenes Inhaltsverzeichnis: \tableofcontents[part=2]
- Analog zur Titelseite: \partpage

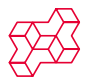

Frames

ററ  $\bullet$ 00 00

 $\overline{0}000$ 

# Grundstruktur einer Folie: Ein Frame

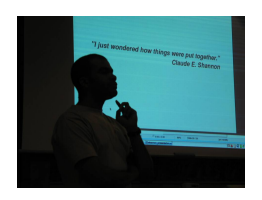

\begin{frame} \frametitle{...} Frame-Content

\end{frame}

- Der Inhalt eines Frames kommt auf eine Seite.
- Eventuell wird soweit gestaucht wie es geht.
- Niemals die Schrift kleiner machen, um mehr auf eine Seite zu bekommen.
- Was nicht auf eine Seite passt, passt nicht.

<span id="page-43-0"></span>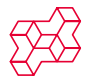

Die BEAMER[-Klasse - Herkunft und Hintergrund](#page-36-0) [Strukturen](#page-39-0) Strukturen [Goodies und Effekthascherei](#page-61-0)<br>OOO OOO<br>O●● OOOO  $\circ$  $0000$ 

#### Frames

## Struktur innerhalb eines Frames schaffen

- Auflistungen
- Aufzählungen
- Blocks
- Sätze u. ä.
- Spalten
- Item.
- Item.

**K ロ ト K 何** 

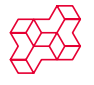

 $299$ 

ヨメスヨ

Die BEAMER[-Klasse - Herkunft und Hintergrund](#page-36-0) [Strukturen](#page-39-0) Strukturen [Goodies und Effekthascherei](#page-61-0)<br>OOO OOO<br>O●● OOOO  $\Omega$  $0000$ 

#### Frames

## Struktur innerhalb eines Frames schaffen

- Auflistungen
- Aufzählungen
- Blocks
- Sätze u. ä.
- Spalten

**n** Erstens. 2 Zweitens.

**K ロ ト K 何** 

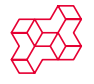

 $299$ 

ヨメスヨ

 $\overline{O}$ 00

Die BEAMER[-Klasse - Herkunft und Hintergrund](#page-36-0) [Strukturen](#page-39-0) Strukturen Strukturen [Goodies und Effekthascherei](#page-61-0)  $\Omega$  $0000$ 

#### Frames

## Struktur innerhalb eines Frames schaffen

- Auflistungen
- Aufzählungen
- Blocks
- Sätze u. ä.
- Spalten

### **Blocktitel**

Geblockter Text. . .

4 D F  $\prec$ 

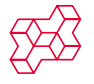

つへへ

 $\rightarrow$  $\rightarrow$ 

 $\overline{O}$ 00

Die BEAMER[-Klasse - Herkunft und Hintergrund](#page-36-0) [Strukturen](#page-39-0) Strukturen Strukturen [Goodies und Effekthascherei](#page-61-0)  $\Omega$  $0000$ 

#### Frames

## Struktur innerhalb eines Frames schaffen

- Auflistungen
- Aufzählungen
- Blocks
- Sätze u. ä.
- Spalten

### **Satz**

Im rechtwinkligen Dreickeck gilt. . .

4 D F

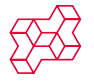

つへへ

 $\sim$  $\left( 1, \right)$ 

00

Die BEAMER[-Klasse - Herkunft und Hintergrund](#page-36-0) [Strukturen](#page-39-0) Strukturen [Goodies und Effekthascherei](#page-61-0)<br>OOO OOO<br>O●● OOOO  $\Omega$  $0000$ 

#### Frames

## Struktur innerhalb eines Frames schaffen

Zweite Spalte...

4 0 8 4

- Auflistungen
- Aufzählungen
- Blocks
- Sätze u. ä.
- Spalten

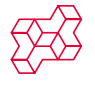

 $299$ 

ヨメスヨ

Frames

 $\overline{O}O$ 00

Die BEAMER[-Klasse - Herkunft und Hintergrund](#page-36-0) [Strukturen](#page-39-0) Strukturen Strukturen [Goodies und Effekthascherei](#page-61-0)  $\Omega$  $0000$ 

## Strukturen einfach mit BEAMER schaffen

Spalten:

\begin{columns}[t] \begin{column}{4cm}

\end{column} \begin{column}{4cm}

\end{column} \end{columns}

Blöcke:

\begin{block}{Blocktitle}

∢ □ ▶ ⊣ n □

\end{block}

Sätze, Definitionen:

\begin{Satz}

\end{Satz}

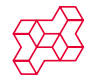

 $\Omega$ 

 $\mathbb{R}^n \times \mathbb{R}^n \rightarrow \mathbb{R}^n \times \mathbb{R}^n$ 

#### **Overlays**

## Dynamik durch Overlays

### Beispiel

\textbf{Diese Zeile ist immer fett.}\\ \textbf<2>{Diese Zeile ist auf dem zweiten Overlay fett.}\\ \textbf<3->{Diese Zeile ist ab dem dritten Overlay fett.}

### **Diese Zeile ist immer fett.**

Diese Zeile ist auf dem zweiten Overlay fett. Diese Zeile ist ab dem dritten Overlay fett.

<span id="page-50-0"></span>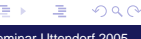

#### **Overlays**

## Dynamik durch Overlays

### Beispiel

\textbf{Diese Zeile ist immer fett.}\\ \textbf<2>{Diese Zeile ist auf dem zweiten Overlay fett.}\\ \textbf<3->{Diese Zeile ist ab dem dritten Overlay fett.}

**Diese Zeile ist immer fett. Diese Zeile ist auf dem zweiten Overlay fett.** Diese Zeile ist ab dem dritten Overlay fett.

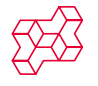

#### **Overlays**

## Dynamik durch Overlays

### Beispiel

\textbf{Diese Zeile ist immer fett.}\\ \textbf<2>{Diese Zeile ist auf dem zweiten Overlay fett.}\\ \textbf<3->{Diese Zeile ist ab dem dritten Overlay fett.}

**Diese Zeile ist immer fett.** Diese Zeile ist auf dem zweiten Overlay fett. **Diese Zeile ist ab dem dritten Overlay fett.**

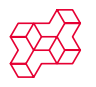

Die BEAMER[-Klasse - Herkunft und Hintergrund](#page-36-0) [Strukturen](#page-39-0) Strukturen Strukturen [Goodies und Effekthascherei](#page-61-0)  $\circ$  $0000$ 

#### **Overlays**

# Mehr Möglichkeiten für Overlays

### Beispiel

\uncover<2->{Ab der zweiten} \only<3>{Nur auf der dritten} Steht immer da.

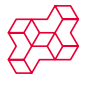

つへへ

医米里氏米里

**◆ ロ ▶ → 何** 

Die BEAMER[-Klasse - Herkunft und Hintergrund](#page-36-0) [Strukturen](#page-39-0) Strukturen Strukturen [Goodies und Effekthascherei](#page-61-0)  $\Omega$  $0000$ 

#### **Overlays**

# Mehr Möglichkeiten für Overlays

### Beispiel

\uncover<2->{Ab der zweiten} \only<3>{Nur auf der dritten} Steht immer da.

Steht immer da.

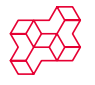

つへへ

ヨメ メラ

∢ □ ▶ ⊣ n □ D.  $\rightarrow$  Die BEAMER[-Klasse - Herkunft und Hintergrund](#page-36-0) [Strukturen](#page-39-0) Strukturen Strukturen [Goodies und Effekthascherei](#page-61-0)  $\Omega$  $0000$ 

#### **Overlays**

# Mehr Möglichkeiten für Overlays

### **Beispiel**

\uncover<2->{Ab der zweiten} \only<3>{Nur auf der dritten} Steht immer da.

Ab der zweiten Steht immer da.

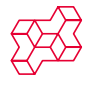

つへへ

ヨメ メラ

 $\rightarrow$ 

∢ □ ▶ ∢ <sup>⊖</sup>

Die BEAMER[-Klasse - Herkunft und Hintergrund](#page-36-0) [Strukturen](#page-39-0) Strukturen Strukturen [Goodies und Effekthascherei](#page-61-0)  $\Omega$  $0000$ 

#### **Overlays**

# Mehr Möglichkeiten für Overlays

### Beispiel

\uncover<2->{Ab der zweiten} \only<3>{Nur auf der dritten} Steht immer da.

Ab der zweiten Nur auf der dritten Steht immer da.

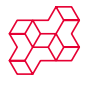

 $\Omega$ 

ヨメ メラ

∢ □ ▶ ∢ <sup>⊖</sup>

Die BEAMER[-Klasse - Herkunft und Hintergrund](#page-36-0) [Strukturen](#page-39-0) Strukturen Strukturen [Goodies und Effekthascherei](#page-61-0)  $\Omega$  $0000$ 

#### **Overlays**

# Mehr Möglichkeiten für Overlays

### **Beispiel**

\uncover<2->{Ab der zweiten} \only<3>{Nur auf der dritten} Steht immer da.

Ab der zweiten Steht immer da.

### **Beispiel**

```
\begin{itemize}[<+->]
\item First
\item Second
\item Third
\end{itemize}
```
∢ □ ▶ ∢ <sup>⊖</sup>

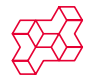

 $\Omega$ 

ヨメ メラ

Die BEAMER[-Klasse - Herkunft und Hintergrund](#page-36-0) [Strukturen](#page-39-0) Strukturen Strukturen [Goodies und Effekthascherei](#page-61-0)  $\Omega$  $0000$ 

#### **Overlays**

# Mehr Möglichkeiten für Overlays

### **Beispiel**

\uncover<2->{Ab der zweiten} \only<3>{Nur auf der dritten} Steht immer da.

Ab der zweiten Steht immer da.

### **Beispiel**

```
\begin{itemize}[<+->]
\item First
\item Second
\item Third
\end{itemize}
```
• First

∢ □ ▶ ∢ <sup>⊖</sup>

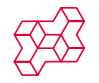

 $\Omega$ 

ヨメ メラ

Die BEAMER[-Klasse - Herkunft und Hintergrund](#page-36-0) [Strukturen](#page-39-0) Strukturen Strukturen [Goodies und Effekthascherei](#page-61-0)  $\Omega$  $0000$ 

#### **Overlays**

# Mehr Möglichkeiten für Overlays

### **Beispiel**

\uncover<2->{Ab der zweiten} \only<3>{Nur auf der dritten} Steht immer da.

Ab der zweiten Steht immer da.

### **Beispiel**

```
\begin{itemize}[<+->]
\item First
\item Second
\item Third
\end{itemize}
```
• First

• Second

∢ □ ▶ ∢ <sup>⊖</sup>

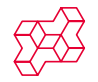

 $\Omega$ 

ヨメ メラ

Die BEAMER[-Klasse - Herkunft und Hintergrund](#page-36-0) [Strukturen](#page-39-0) Strukturen Strukturen [Goodies und Effekthascherei](#page-61-0)  $\Omega$  $0000$ 

#### **Overlays**

# Mehr Möglichkeiten für Overlays

### **Beispiel**

\uncover<2->{Ab der zweiten} \only<3>{Nur auf der dritten} Steht immer da.

Ab der zweiten Steht immer da.

### **Beispiel**

```
\begin{itemize}[<+->]
\item First
\item Second
\item Third
\end{itemize}
```
- First
- Second

**◆ ロ ▶ → 何** 

• Third

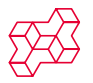

 $\Omega$ 

 $\mathbb{R}^n \times \mathbb{R}^n \rightarrow \mathbb{R}^n \times \mathbb{R}^n$ 

# Überblick

Die BEAMER[-Klasse - Herkunft und Hintergrund](#page-36-0)

### **[Strukturen](#page-39-0)**

[Sections, Subsections](#page-40-0)

[Frames](#page-43-0)

**[Overlays](#page-50-0)** 

**6** [Goodies und Effekthascherei](#page-61-0)

[Themes](#page-62-0)

[Special Effects](#page-63-0)

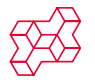

<span id="page-61-0"></span> $\Omega$ 

16 ×

4 **D** F

ററ  $000$ 

#### Themes

## Das Aussehen global verändern: Themes

Presentation Themes Bestimmen das gesamte Aussehen der Präsentation Inner Themes Bestimmen Textsatz, Aufzählungen, Blocks. . .

Outer Themes Bestimmen alles um den Frame herum: Titelzeile, Fußzeile. . .

Color Themes Legen die Farben der Elemente fest

Font Themes Bestimmen Schriften für die verschiedenen Elemente

```
\usetheme{Malmoe}
\useinnertheme{circles}
\useoutertheme[subsection=true,footline=institutetitle]{miniframes}
\usecolortheme{orchid}
\usefonttheme[onlymath]{serif}
```
<span id="page-62-0"></span>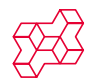

## Filme aus Dateien

- Filme einbinden ist möglich.
- \usepackage{multimedia}
- Viele Steuermöglichkeiten

\movie[label=mov,poster,duration=6s,showcontrols]{}{movs/Mvi\_0842.avi} \hyperlinkmovie[start=0s,duration=3s]{mov}{\beamerbutton{Spiele nur Anfang}} \hyperlinkmovie[start=3s,duration=3s]{mov}{\beamerbutton{Spiele nur Ende}}

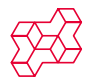

<span id="page-63-0"></span> $\Omega$ 

 $-4$ 

4 0 3 4

# Wer keine Filme erstellen will: Bilder als Filme abspielen

\multiinclude[<+>][graphics={width=3cm},format=png]{pics/auge\_pm}

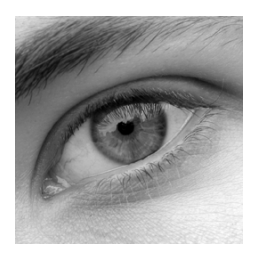

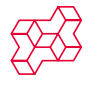

 $\Omega$ 

# Wer keine Filme erstellen will: Bilder als Filme abspielen

\multiinclude[<+>][graphics={width=3cm},format=png]{pics/auge\_pm}

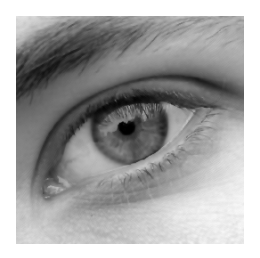

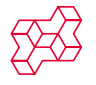

 $\Omega$ 

# Wer keine Filme erstellen will: Bilder als Filme abspielen

\multiinclude[<+>][graphics={width=3cm},format=png]{pics/auge\_pm}

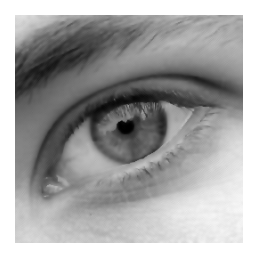

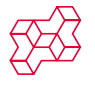

 $\Omega$ 

# Wer keine Filme erstellen will: Bilder als Filme abspielen

\multiinclude[<+>][graphics={width=3cm},format=png]{pics/auge\_pm}

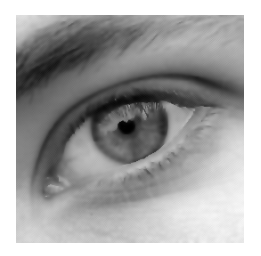

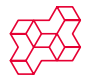

 $\Omega$ 

# Wer keine Filme erstellen will: Bilder als Filme abspielen

\multiinclude[<+>][graphics={width=3cm},format=png]{pics/auge\_pm}

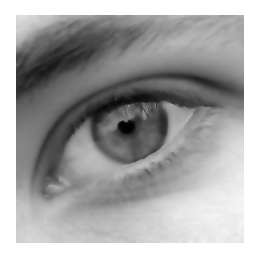

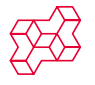

 $\Omega$ 

[Schlüsselqualifikation Präsentieren](#page-0-0) Winterseminar Uttendorf 2005

# Wer keine Filme erstellen will: Bilder als Filme abspielen

\multiinclude[<+>][graphics={width=3cm},format=png]{pics/auge\_pm}

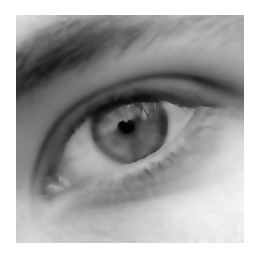

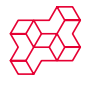

 $\Omega$ 

[Schlüsselqualifikation Präsentieren](#page-0-0) Winterseminar Uttendorf 2005

Die BEAMER[-Klasse - Herkunft und Hintergrund](#page-36-0) [Strukturen](#page-39-0) [Goodies und Effekthascherei](#page-61-0)

#### Special Effects

## Bilder animieren

\animate<2-5> \multiinclude[<+>][graphics={width=3cm}]{pics/vortragen\_silva}

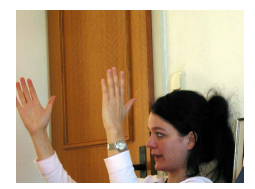

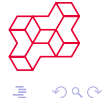

 $\sim$ B

( □ ) ( <sub>□</sub>

D.  $\rightarrow$ ÷  $\rightarrow$  Die BEAMER[-Klasse - Herkunft und Hintergrund](#page-36-0) [Strukturen](#page-39-0) [Goodies und Effekthascherei](#page-61-0)

#### Special Effects

## Bilder animieren

#### \animate<2-5> \multiinclude[<+>][graphics={width=3cm}]{pics/vortragen\_silva}

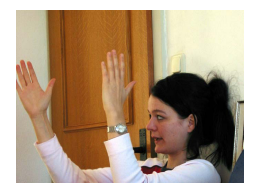

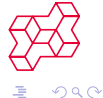

 $\triangleright$   $\rightarrow$   $\equiv$ 

( □ ) ( <sub>□</sub>

 $\sim$ B
#### Special Effects

### Bilder animieren

\animate<2-5> \multiinclude[<+>][graphics={width=3cm}]{pics/vortragen\_silva}

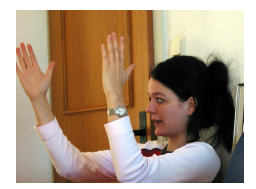

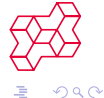

 $\triangleright$   $\rightarrow$   $\equiv$ B

( □ ) ( <sub>□</sub>

#### Special Effects

### Bilder animieren

\animate<2-5> \multiinclude[<+>][graphics={width=3cm}]{pics/vortragen\_silva}

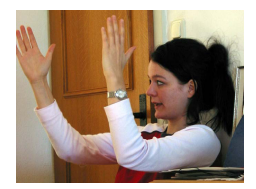

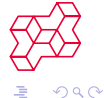

 $\triangleright$   $\rightarrow$   $\equiv$ B

( □ ) ( <sub>□</sub>

#### Special Effects

### Bilder animieren

\animate<2-5> \multiinclude[<+>][graphics={width=3cm}]{pics/vortragen\_silva}

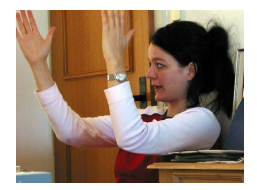

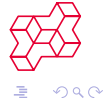

э  $\mathcal{P}$  $\rightarrow$ Ξ

4. 0. 3. 4.

#### Special Effects

### Bilder animieren

\animate<2-5> \multiinclude[<+>][graphics={width=3cm}]{pics/vortragen\_silva}

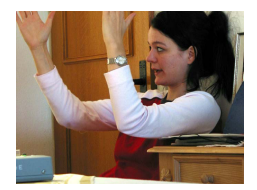

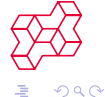

Ξ

B  $\mathcal{P}$  $\rightarrow$ 

4. 0. 3. 4.

Special Effects

# Zu guter Letzt: Das Corporate Design der Uni Bremen

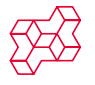

 $299$ 

[Schlüsselqualifikation Präsentieren](#page-0-0) Winterseminar Uttendorf 2005

16 ×.

4 0 3 4

ŌŌ

Die BEAMER[-Klasse - Herkunft und Hintergrund](#page-36-0) [Strukturen](#page-39-0) Strukturen [Goodies und Effekthascherei](#page-61-0)<br>OOO OOO<br>OOOO  $000$ 

Special Effects

## Zu guter Letzt: Das Corporate Design der Uni Bremen

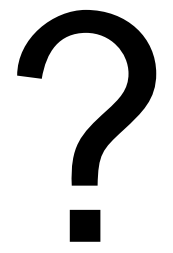

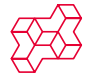

つへへ

[Schlüsselqualifikation Präsentieren](#page-0-0) Winterseminar Uttendorf 2005

×.

4 D F